## [@jimhester](http://www.github.com/jimhester)  [@jimhester\\_](https://twitter.com/jimhester_)

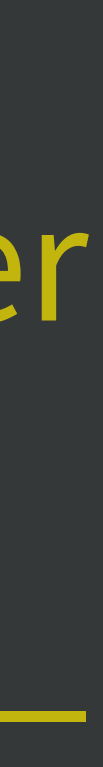

Jim Hester RStudio

# Read the source

<https://whattheyforgot.org/read-the-source.html>

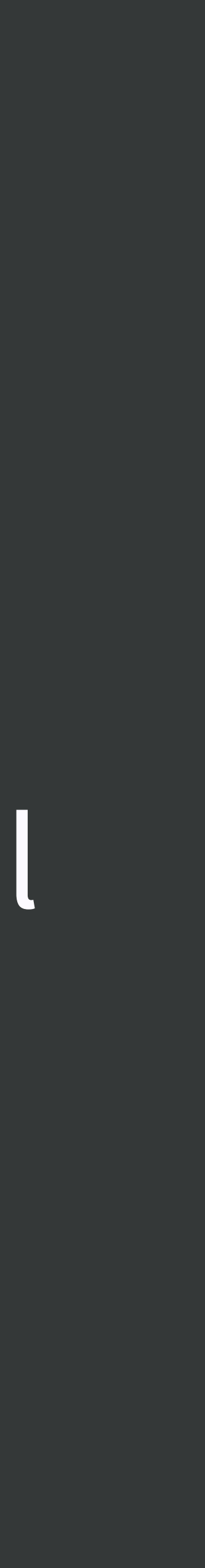

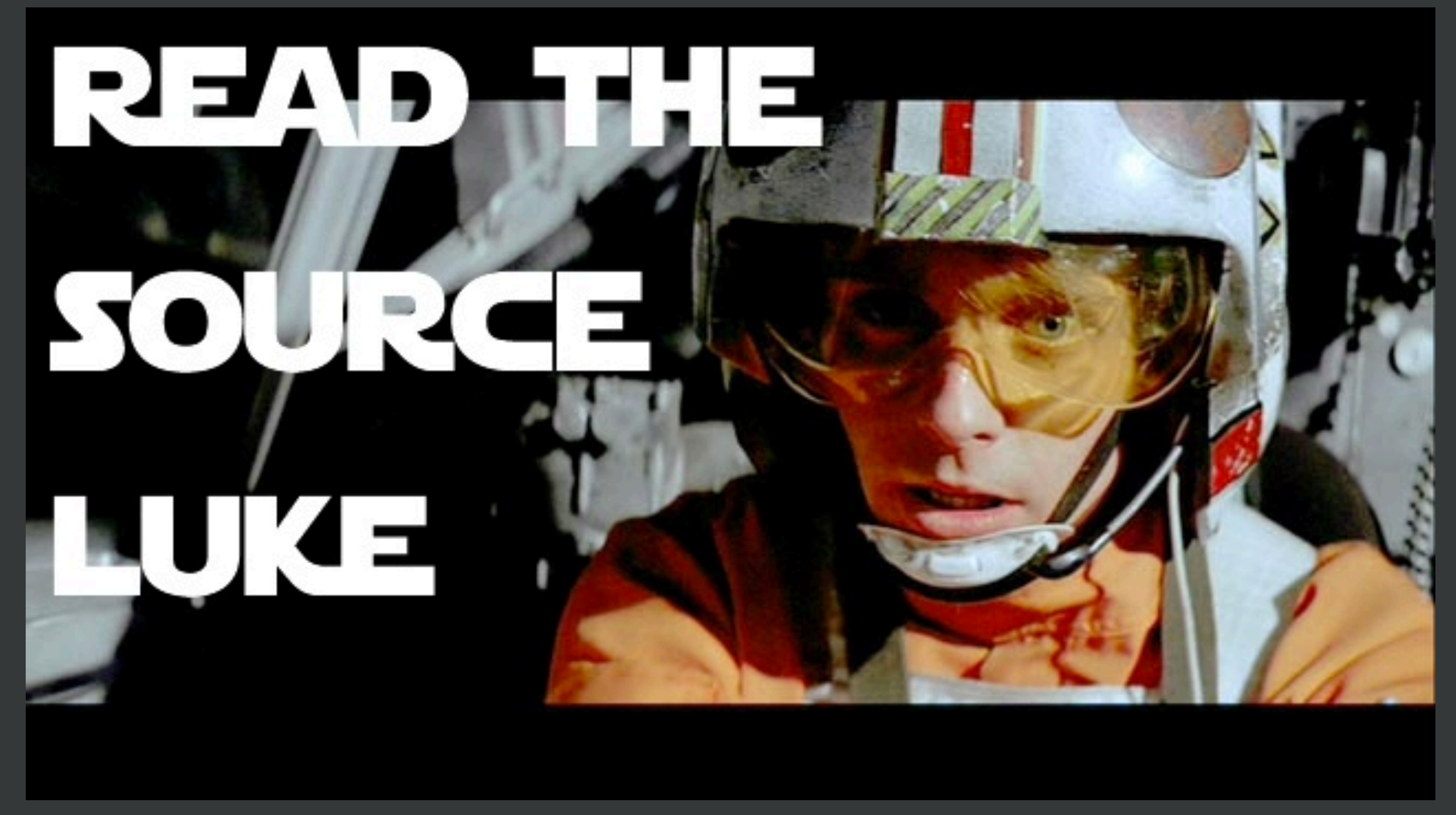

# (almost) all source on GitHub

# [github.com/search](http://github.com/search)

# <https://github.com/cran>

# <https://github.com/wch/r-source>

# <https://github.com/wch/r-source>

# [src/main](https://github.com/wch/r-source/tree/trunk/src/main) - C code [src/library/\\*](https://github.com/wch/r-source/tree/trunk/src/library) - R code [doc/manual](https://github.com/wch/r-source/tree/trunk/doc/manual) - R manuals

## usethis::use\_course("[rstd.io/wtf-read-source"](http://rstd.io/wtf-read-source))

# Pick one to open and flesh out: 01\_read-source\_spartan.R 01\_read-source\_comfy.R\*

\* worst case, there's always jim

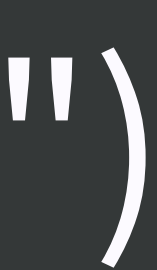

# google: cran pkgname

devtools: Tools to Make Developing R Packages Easier

Collection of package development tools.

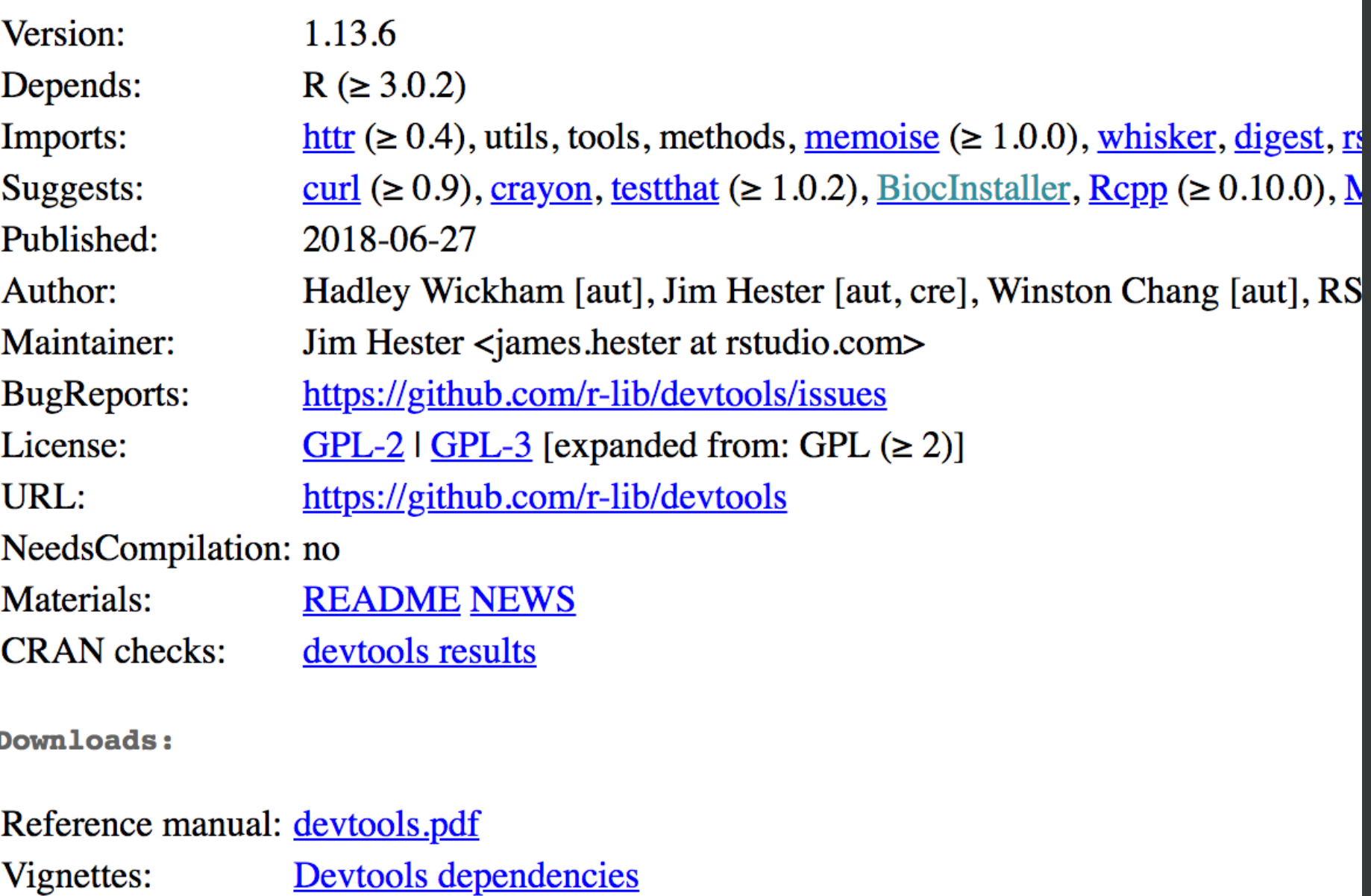

Windows binaries: r-devel: devtools 1.13.6.zip, r-release: devtools 1.13.6.zip, r-oldrel: de

r-release: devtools 1.13.6.tgz, r-oldrel: devtools 1.13.6.tgz

devtools 1.13.6.tar.gz

devtools archive

Package source:

OS X binaries:

Old sources:

# - URL - BugReports

# https://github.com/cran

- DESCRIPTION - metadata - README.md - readme - R/ - R code - #' Roxygen comment - src/ - Compiled code vignettes/ - Long form documentation

## man/ - Documentation (usually not what you want)

## usethis::use\_course("[rstd.io/wtf-read-source"](http://rstd.io/wtf-read-source))

# Pick one to open and flesh out: 02\_read-source\_spartan.R 02\_read-source\_comfy.R\*

\* worst case, there's always jim

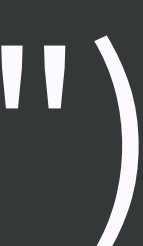